# **100% Money Back**

**Vendor:**Microsoft

**Exam Code:**98-364

**Exam Name:**Database Fundamentals

**Version:**Demo

## **QUESTION 1**

You are writing an SQL statement to retrieve rows from a table.

Which data manipulation language (DML) command should you use?

A. READ

- B. SELECT
- C. OUTPUT
- D. GET

Correct Answer: B

#### **QUESTION 2**

You have a database table that stores information about school attendance. You have a data set that is defined as follows:

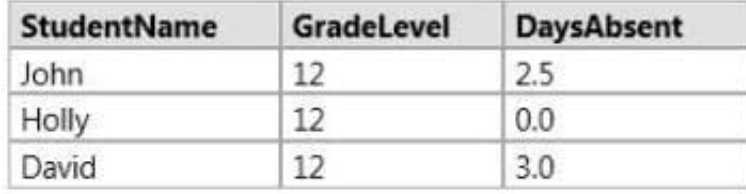

You have the following requirements:

StudentName must consist of a string of characters.

GradeLevel must be only a whole number.

DaysAbsent can have one number after the decimal.

Match the data types to the column names.

Instructions: To answer, drag the appropriate data type from the column on the left to its column name on the right Each data type may be used once, more than once, or not at all. Each correct match is worth one point.

Select and Place:

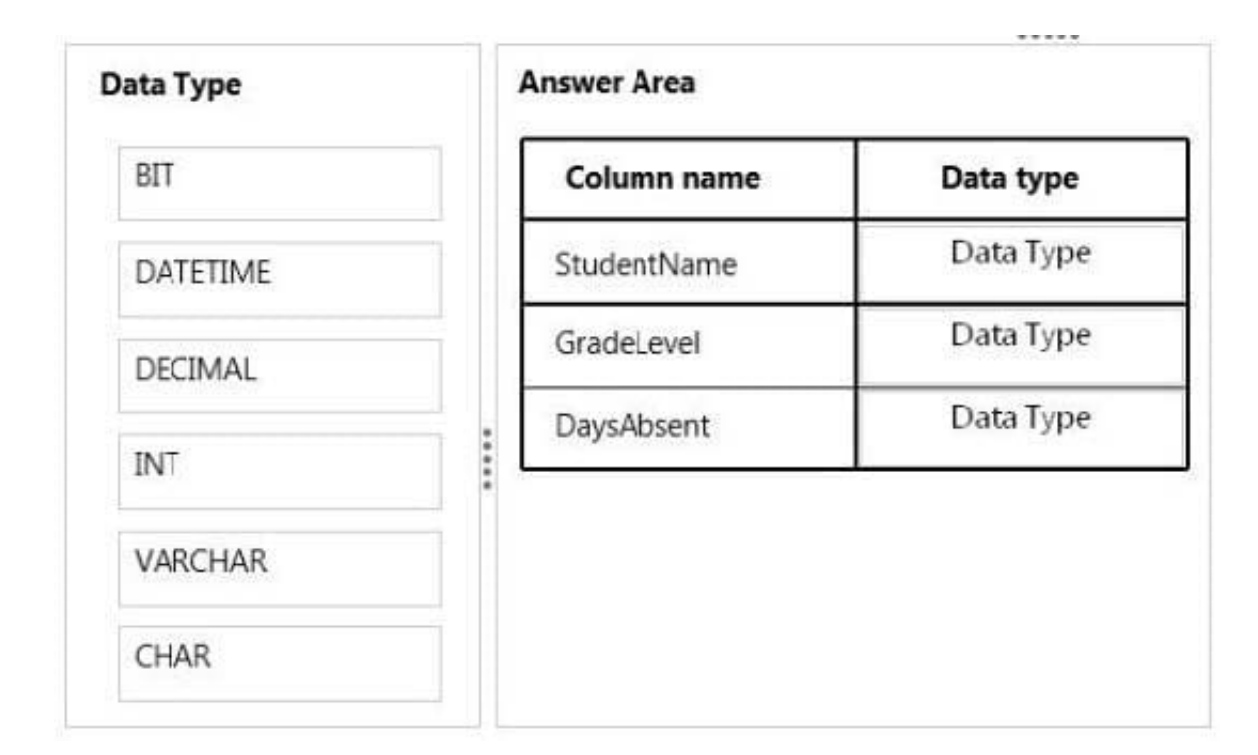

## Correct Answer:

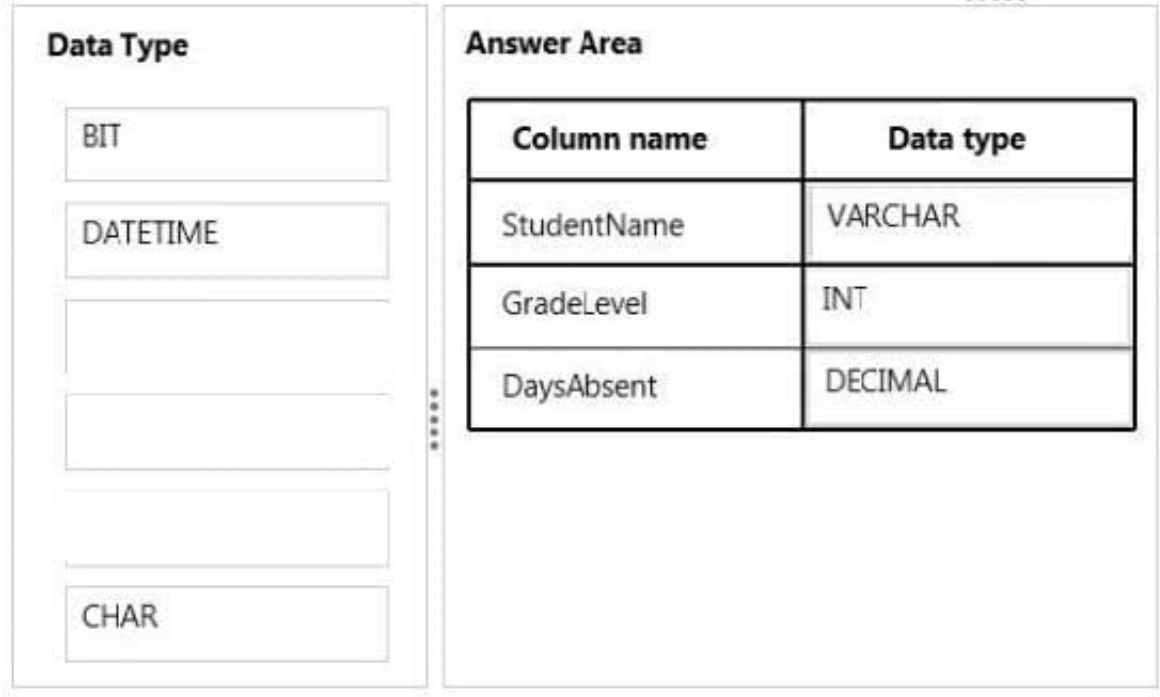

## **QUESTION 3**

What are three valid data manipulation language (DML) commands? (Choose three.)

A. INSERT

B. COMMIT

C. DELETE

D. OUTPUT

E. UPDATE

Correct Answer: ACE

Data manipulation languages have their functional capability organized by the initial word in a statement, which is almost always a verb. In the case of SQL, these verbs are:

SELECT ... FROM ... WHERE ...

INSERT INTO ... VALUES ...

UPDATE ... SET ... WHERE ...

DELETE FROM ... WHERE ...

References:

http://en.wikipedia.org/wiki/Data\_manipulation\_language

#### **QUESTION 4**

Instructions: For each of the following statements, select Yes if the statement is true. Otherwise, select No. Each correct selection is worth one point.

Hot Area:

# **Answer Area**

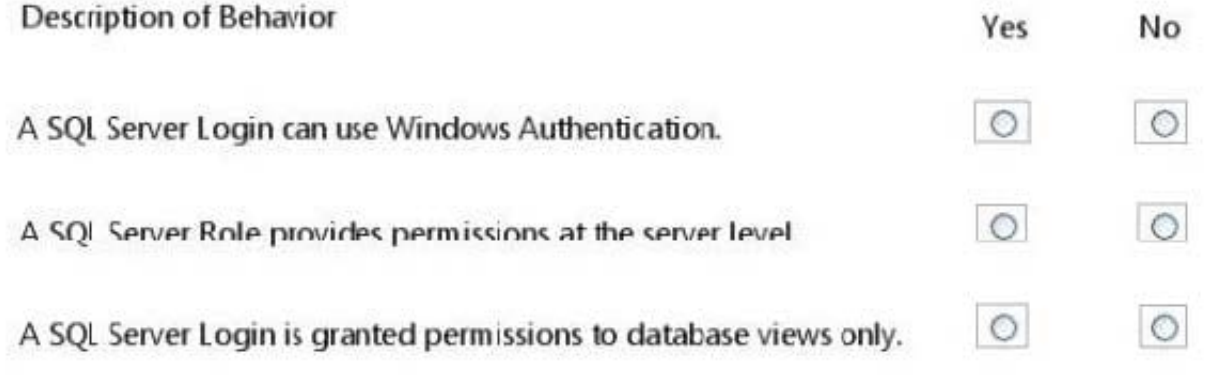

Correct Answer:

# **Answer Area**

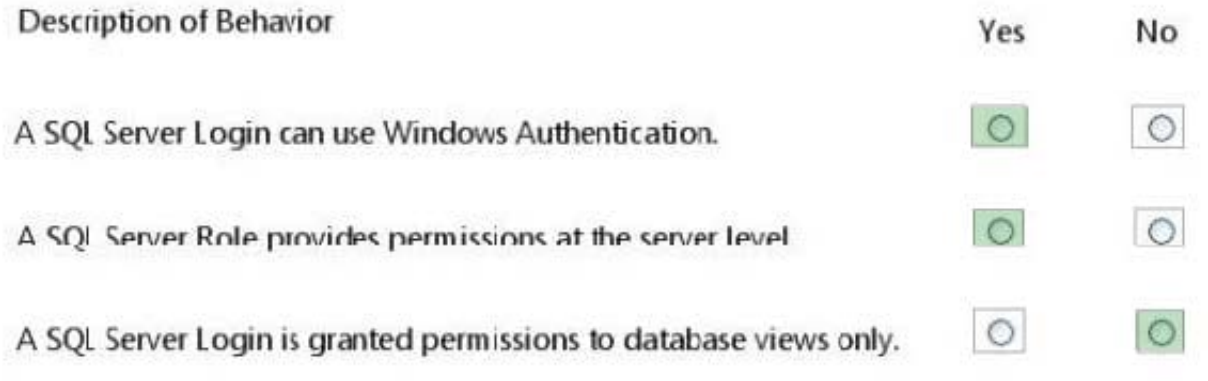

#### **QUESTION 5**

This question requires that you evaluate the underlined text to determine if it is correct.

You combine data from three tables into one table. The new table includes redundancy to optimize read performance.

The data in the new table has been denormalized.

Instructions: Review the underlined text. If it makes the statement correct, select "No change is needed." If the statement is incorrect, select the answer choice that makes the statement correct.

- A. No change is needed
- B. Normalized
- C. Truncated
- D. Indexed

Correct Answer: A

#### **QUESTION 6**

Which database term is used to describe the process of applying a backup to a damaged or corrupt database?

- A. Recover
- B. Restore
- C. Commit
- D. Attach

Correct Answer: B

#### **QUESTION 7**

This question requires that you evaluate the underlined text to determine if it is correct.

A key defines the amount of storage space that is allocated to a value in a column.

Instructions: Review the underlined text. If it makes the statement correct, select "No change is needed." If the statement is incorrect, select the answer choice that makes the statement correct

- A. No change is needed
- B. format
- C. data type
- D. validator

Correct Answer: C

#### **QUESTION 8**

You have two database tables as defined below. The first table contains information about students. The second table contains information about courses. The two tables are related by CourseID.

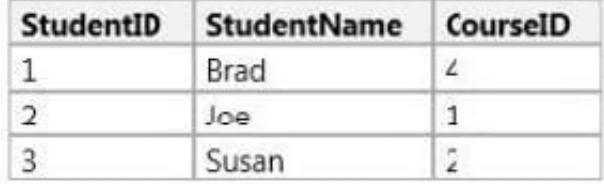

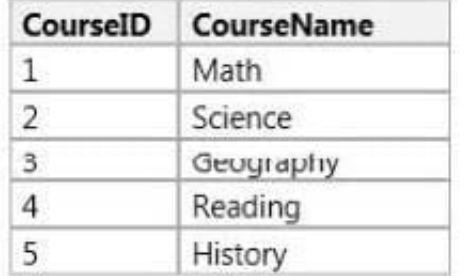

Match the CourseName to the StudentName.

Instructions: To answer, drag the appropriate CourseName from the column on the left to its StudentName on the right. Each CourseName may be used once, more than once, or not at all. Each correct match is worth one point.

Select and Place:

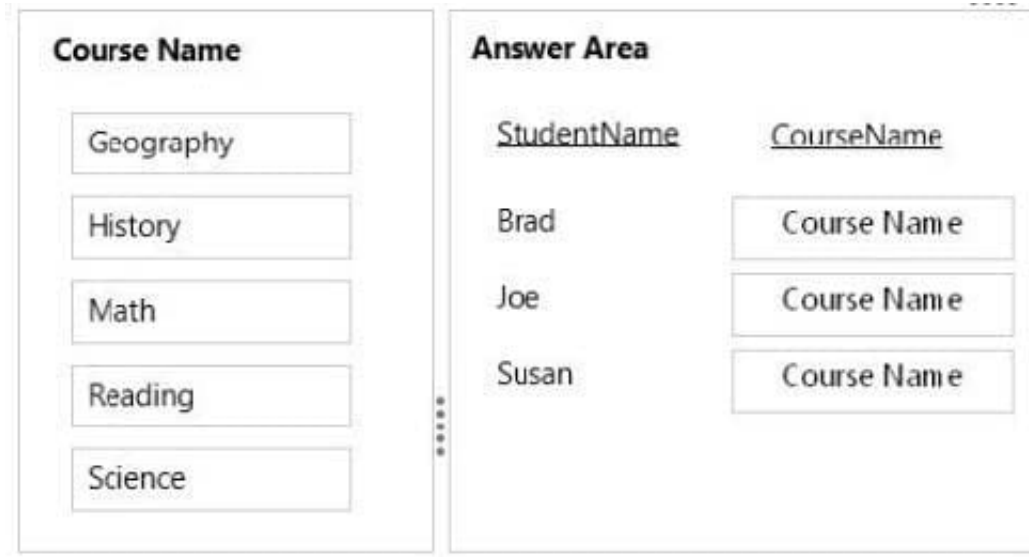

## Correct Answer:

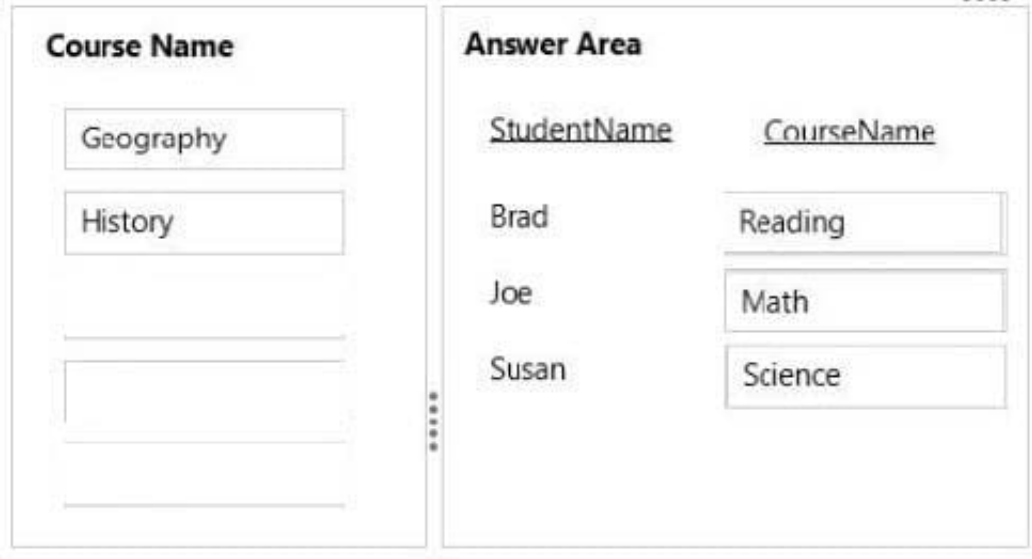

## **QUESTION 9**

You execute a statement inside a transaction to delete 100 rows from a table. The transaction fails after only 40 rows are deleted. What is the result in the database?

- A. The table will be corrupted.
- B. Forty (40) rows will be deleted from the table.
- C. The transaction will restart.
- D. No rows will be deleted from the table.

Correct Answer: D

#### **QUESTION 10**

One reason to add an index is to:

- A. Decrease storage space.
- B. Increase database security.
- C. Improve performance of select statements.
- D. Improve performance of insert statements.

Correct Answer: C

#### **QUESTION 11**

You are developing a SQL query.

Which two SQL constructs represent data manipulation language (DML) statements? Choose two.

A. SELECT EmployeeName FROM Employee WHERE EmployeeName = \\'Jack Smith\\';

B. INSERT INTO Employee VALUES (\\'Jack Smith\\')

C. ALTER TABLE Employee ADD EmployeeName Varchar;

D. CREATE ROW IN Employee WHERE EmployeeName = \\'Jack Smith\\';

Correct Answer: AB

Data manipulation languages have their functional capability organized by the initial word in a statement, which is almost always a verb. In the case of SQL, these verbs are:

SELECT ... FROM ... WHERE ... (strictly speaking DQL)

SELECT ... INTO ...

INSERT INTO ... VALUES ...

UPDATE ... SET ... WHERE ...

DELETE FROM ... WHERE ...

References:

https://en.wikipedia.org/wiki/Data\_manipulation\_language

#### **QUESTION 12**

This question requires that you evaluate the underlined text to determine if it is correct.

A relational database management system employs the concept of an attribute to ensure that data entered into a field in a column is valid.

Instructions: Review the underlined text. If it makes the statement correct, select "No change is needed." If the statement is incorrect, select the answer choice that makes the statement correct.

A. No change is needed

B. a primary key

C. a constraint

D. an index

Correct Answer: C